## eCW Sexual Orientation Gender Identity Screen Shots

## Patient Demographics SOGI Button and Preferred Name field

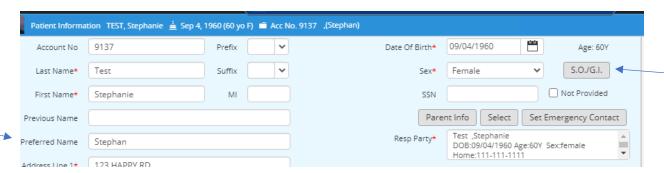

SOGI Button opens the following form to document birth sex (used if different than current sex/gender in demographics), Sexual Orientation, Gender Identity, as well as transgender.

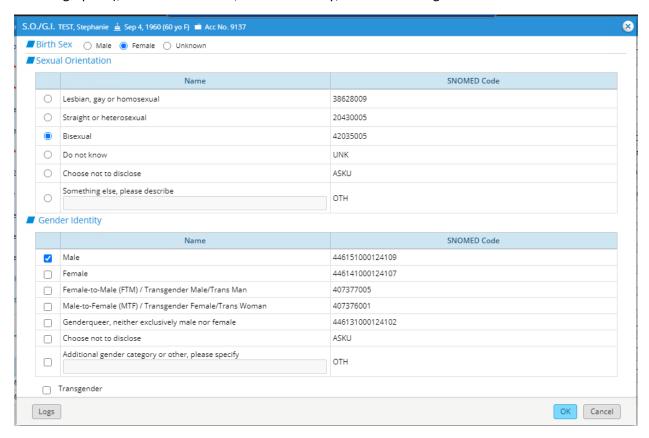

Previously this information was documented in manually created demographic structured data or HPI. Organizations could potentially use those areas, however, the SOGI button is the recommended best practice.